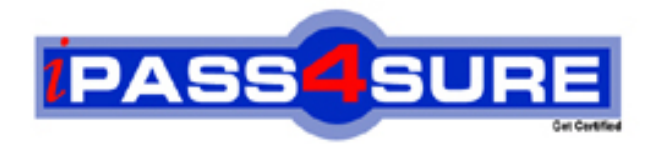

# **000-436**

## **IBM** IBM Tivoli Business Service Manager V4.1.1 Implementation

**Thousands of IT Professionals before you have already passed their 000-436 certification exams using the IBM 000-436 Practice Exam from ipass4sure.com. Once you start using our 000-436 exam questions you simply can't stop! You are guaranteed to pass your IBM 000-436 test with ease and in your first attempt.**

**Here's what you can expect from the ipass4sure IBM 000-436 course:**

- **\* Up-to-Date IBM 000-436 questions designed to familiarize you with the real exam.**
- **\* 100% correct IBM 000-436 answers you simply can't find in other 000-436 courses.**
- **\* All of our tests are easy to download. Your file will be saved as a 000-436 PDF.**
- **\* IBM 000-436 brain dump free content featuring the real 000-436 test questions.**

**IBM 000-436 Certification Exam is of core importance both in your Professional life and IBM Certification Path. With IBM Certification you can get a good job easily in the market and get on your path for success. Professionals who passed IBM 000-436 Certification Exam are an absolute favorite in the industry. If you pass IBM 000-436 Certification Exam then career opportunities are open for you.**

**Our 000-436 Questions & Answers provide you an easy solution to your IBM 000-436 Exam Preparation. Our 000-436 Q&As contains the most updated IBM 000-436 real tests. You can use our 000-436 Q&As on any PC with most versions of Acrobat Reader and prepare the exam easily.** 

#### **Question: 1**

Assuming that Data Fetcher "XYZ" has already been defined, what must be done in order to use the resulting data in a custom scorecard?

- A. Configure an expression for the "XYZ" data fetcher
- B. Configure a template rule that uses the "XYZ" data fetcher as the "Data Feed"
- C. Configure an auto-population rule that can automatically instantiate the service instance
- D. Nothing once the "XYZ" data fetcher is configured the query results are automatically available for use in a custom scorecard

#### **Answer: B**

#### **Question: 2**

Within TBSM where are auto-population rules defined?

- A. Within each template
- B. Within a Custom Canvas
- C. Within each service instance
- D. Within the Service Component Repository

#### **Answer: A**

**Question: 3**  What are Three Authentication Mechanisms supported by TBSM 4.1.1 ? (Choose Three.)

- A. LDAP
- B. Kerberos
- C. Local O/S
- D. Object Server/Omnibus
- E. RADIUS Authentication
- F. Native, Security Manager

#### **Answer: A, D, F**

#### **Question: 4**

Customer is trying to login to the TBSM console using his own user/password but is getting a "Login Failed" error message. What might be the most likely cause of the problem?

- A. TBSM Server is not running
- B. License Server is not running
- C. Security Manager is not running
- D. userid/password is not configured

#### **Answer: C**

#### **Question: 5**

A customer would like to create a Custom Page. How is a Custom Page created?

- A. through the Administration Page -> Pages tab
- B. through the Service Administration Page -> Pages tab
- C. through the Administration Page -> layout tab then click on Pages
- D. through the Service Administration Page -> layout tab then click on Pages

#### **Answer: C**

#### **Question: 6**

There are Two versions of the View Service tab available to the user: the full client and the thin client. Where can the default client be set? (Choose Two)

- A. in the file \$NCHOME/etc/rad/RAD\_av.props
- B. in the file \$NCHOME/etc/rad/RAD\_server.props
- C. in the file \$NCHOME/etc/rad/RAD\_radservice.props
- D. from the Edit View Definition button of the client toolbar
- E. from the Viewer Preferences button of the client toolbar

#### **Answer: A, E**

#### **Question: 7**

In order to run the script "rad discover schema" successfully, which of the following Two statements must be true? (Choose Two.)

- A. The ObjectServer in question must be running
- B. The TBSM instance in question must be running
- C. The GUI Foundation in question must be running
- D. The TBSM Data Source in question must be running
- E. The TBSM Data Fetcher in question must be running

#### **Answer: A, B**

#### **Question: 8**

In order to create a hierarchical relationship between a service instance named "ABC" and a service instance named "XYZ", which of the following must be configured?

- A. Edit the service named "ABC", and on the Dependents tab add the "XYZ" service so that it appears in the Selected Services box
- B. Edit the primary template for the "ABC" service, add an additional parameter called "Dependent" and set the default value to "XYZ"
- C. Configure the incoming status rules for the templates assigned to service instance "ABC" such that they use the "XYZ" service as the Data Feed
- D. Configure the templates that are assigned to service instance "ABC" such that they have aggregation rules for all of the templates assigned to service instance name "XYZ"

#### **Answer: A**

#### **Question: 9**

What is the interval values that can be specified when a data fetcher is created? (Choose Two.)

#### A. Hourly

- B. Daily, at a specific time
- C. Weekly at a specific time
- D. At user defined set times during the day
- E. An interval based on a multiplier of how long a data fetcher takes to process a request

#### **Answer: B, E**

#### **Question: 10**

Roger has manually edited a style sheet file located in

\$NCHOME/guifoundation/webapps/sla/av/css and he want to see the change in the TBSM GUI but can not restart the RAD server. How can he see his change with in the TBSM GUI with out restarting the RAD server?

- A. From the command line, execute the command "\$NCHOME/bin/ngf\_api restart"
- B. From the command line, execute the command "\$NCHOME/bin/rad reinitcanvas"
- C. From the command line, execute the command "\$NCHOME/tbsm/bin/rad\_update\_css"
- D. From the command line, execute the command "NCHOME/bin/ngf\_api reinitcanvas.xml"

#### **Answer: B**

#### **Question: 11**

What must be done prior to the creation of an ESDA rule?

- A. A Service Instance must have been created
- B. A Service structure must have been created
- C. A Service Template must have been created
- D. An auto-population rule must have been created

#### **Answer: B**

#### **Question: 12**

If events in the ObjectServer are not impacting service status as expected which configuration items within TBSM should be checked?

- A. Make sure that the service has a Custom Canvas defined for it
- B. Make sure that the service is in the Service Component Repository
- C. Check the log for the associated Data Fetcher to make sure the Status field is being retrieved
- D. Check that the values for the Identification Fields defined for the service instance match the values within the event

#### **Answer: D**

#### **Question: 13**

If the results of a data fetcher query return a value for a column named "ticket number" as a text data type, but the value needs to be used to drive a numeric value rule, what should be done?

- A. Define an aggregation rule that converts the data into an integer
- B. Nothing because text data cannot be used within a numeric value rule
- C. Use the Int function within the expression portion of the rule to convert the text data into an integer
- D. Nothing the numeric value rule will automatically convert the data to the appropriate type (i.e., integer)

#### **Answer: C**

#### **Question: 14**

What is the command used to backup the TBSM DB on Unix ?

A. rad\_db save B. rad\_db export C. rad\_db backup D. rad\_db save\_db

#### **Answer: C**

**Question: 15**  What is the purpose of the Tree Template Editor?

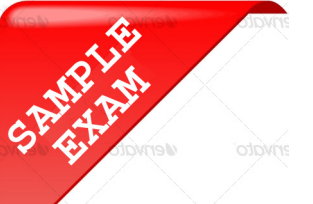

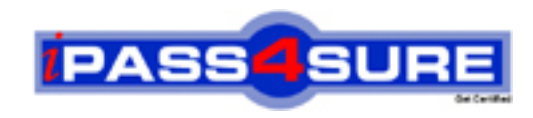

### **Pass4sure \$89 Lifetime Membership Features;**

- Pass4sure \$89 Lifetime Membership includes Over **2100** Exams in One Price.
- All Pass4 sure Questions and Answers are included in \$89 package.
- All Pass4sure audio exams are included free in \$89 package [\(See Li](http://www.ipass4sure.com/study-guides.asp)st).
- **All** Pass4sure study guides are included **free** in \$89 package [\(See Li](http://www.ipass4sure.com/audio-exams.asp)st).
- Lifetime login access, no hidden fee, no login expiry.
- **Free updates** for Lifetime.
- **Free Download Access** to All new exams added in future.
- Accurate answers with explanations (If applicable).
- **Verified answers researched by industry experts.**
- **Study Material updated** on regular basis.
- Questions, Answers and Study Guides are downloadable in **PDF** format.
- Audio Exams are downloadable in **MP3** format.
- No **authorization** code required to open exam.
- **Portable** anywhere.
- 100% success *Guarantee*.
- Fast, helpful support 24x7.

View list of All exams (Q&A) provided in \$89 membership; http://www.ipass4sure[.com/allexams.as](http://www.ipass4sure.com/allexams.asp)p

View list of All Study Guides (SG) provided FREE for members; http://www.ipass4sure[.com/study-guides.asp](http://www.ipass4sure.com/study-guides.asp)

View list of All Audio Exams (AE) provided FREE for members; http://www.ipass4sure[.com/audio-exams.asp](http://www.ipass4sure.com/audio-exams.asp)

Download All Exams Sample QAs. http://www.ipass4sure[.com/samples.asp](http://www.ipass4sure.com/samples.asp)

To purchase \$89 Lifetime Full Access Membership click here (One time fee) http[s://www.regnow.com/softsell/nph-sof](https://www.regnow.com/softsell/nph-softsell.cgi?item=30820-3)tsell.cgi?item=30820-3

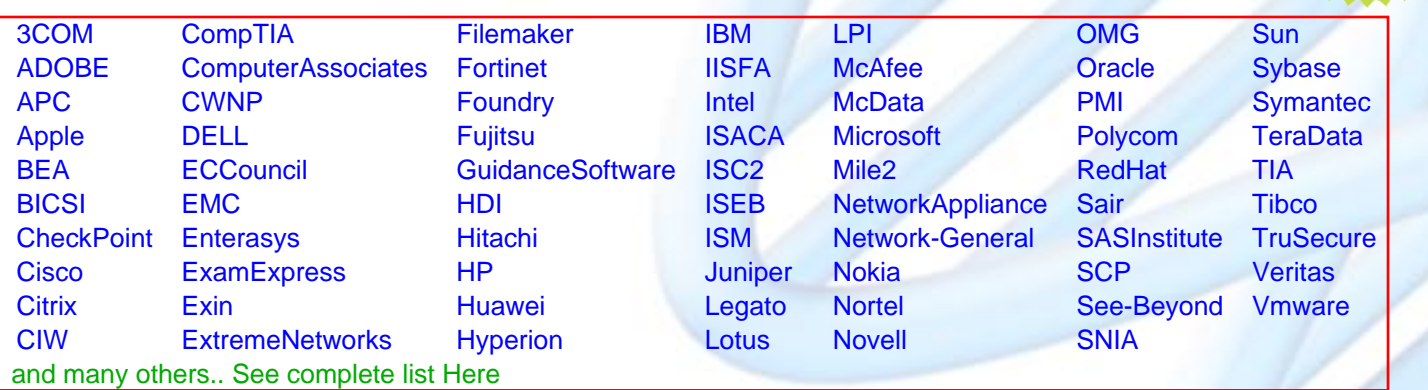

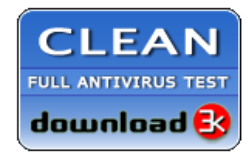

**Editor's Review** EXCELLENT <del>to the the the</del> SOFTPEDIA<sup>®</sup>

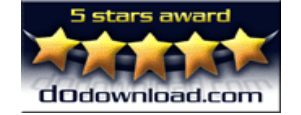

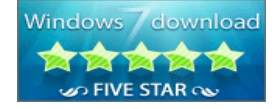

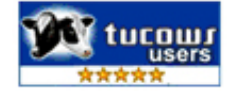

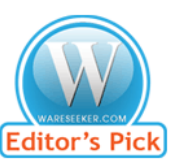

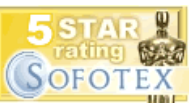

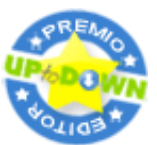

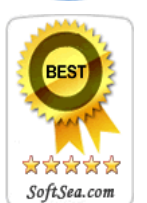

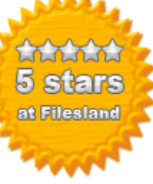

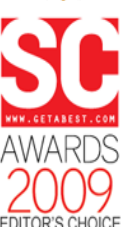

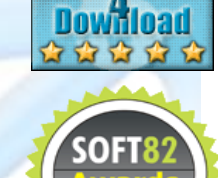

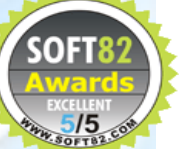